# Bush 631-607: Quantitative Methods Lecture 6 (10.05.2021): Prediction vol. II

Rotem Dvir

The Bush school of Government and Public Policy

Texas A&M University

Fall 2021

### What is today's plan?

- $\blacktriangleright$  Predicting elections.
- $\blacktriangleright$  Tech basics loops, conditional statements.
- $\triangleright$  Using dates data.
- $\blacktriangleright$  Predicting FP expanses.
- R work: loops, if{ $\}$ , if{ $\}$ else{ $\}$ , as.date(), line plots.

## Predicting with data

 $\triangleright$  Social science research:

- $\blacktriangleright$  Establish causality.
- $\blacktriangleright$  The role of measurement.
- Predictions:
	- $\blacktriangleright$  Support for causal statements.
	- $\triangleright$  Generate accurate predictions about potential outcomes.

### Not the best. . . predictions!

### Oh no. . .

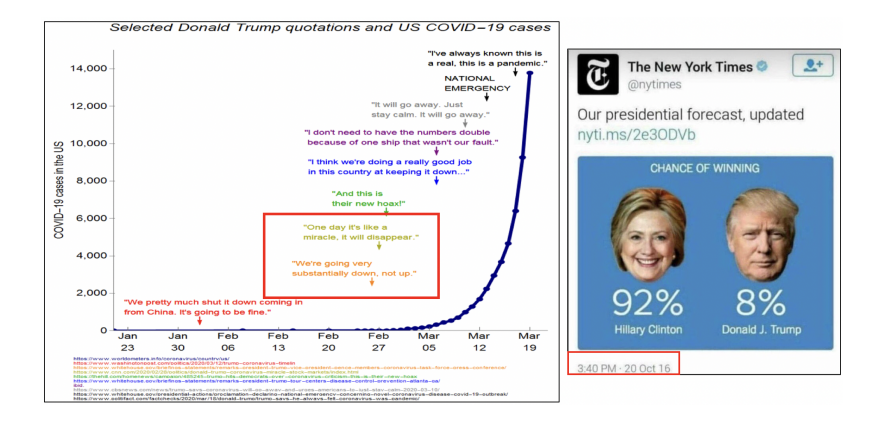

## Some groundwork

### Loops

- $\triangleright$  Useful to repeat the same operation multiple times.
- $\blacktriangleright$  Efficient analysis tool.

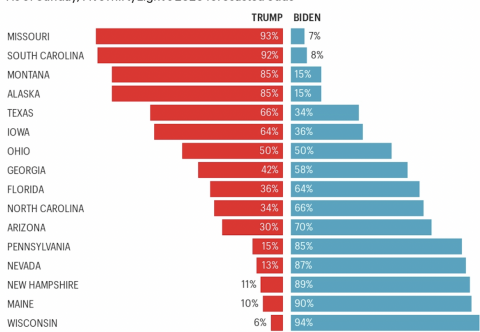

#### How likely candidates are to win key states

As of Sunday, FiveThirtyEight's 2020 forecasted odds

# Loops in R

 $\blacktriangleright$  Run similar code chunck repeatedly.

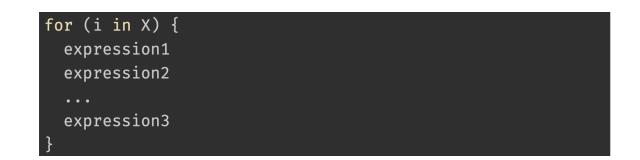

### $\blacktriangleright$  Elements of loop:

- $\triangleright$  i: counter (change as you like).
- $\triangleright$  X: Vector of ordered values for the counter.
- $\triangleright$  expression: set of expressions to run repeatedly.
- $\blacktriangleright$  { }: curly braces define the beginning and end of a loop.

### Loops in R

```
weeks \leq c(1,2,3,4,5)n <- length(weeks)
t \leftarrow rep(NA,n)# loop counter
for (i in 1:n){
  t[i] \le weeks[i] * 2
  cat("I completed Swirl HW number", weeks[i], "in",
      t[i], "minutes", "\n")
}
```
## I completed Swirl HW number 1 in 2 minutes ## I completed Swirl HW number 2 in 4 minutes ## I completed Swirl HW number 3 in 6 minutes ## I completed Swirl HW number 4 in 8 minutes ## I completed Swirl HW number 5 in 10 minutes

## Debugging a loop

- $\triangleright$  Check code for errors (prevalent in loops).
- $\blacktriangleright$  Run loop (code) with simple example.
- $\triangleright$  Use Google to identify problem.
- $\triangleright$  More information and ideas  $\rightarrow$  [Link](https://adv-r.hadley.nz/debugging.html)

### Conditional statements

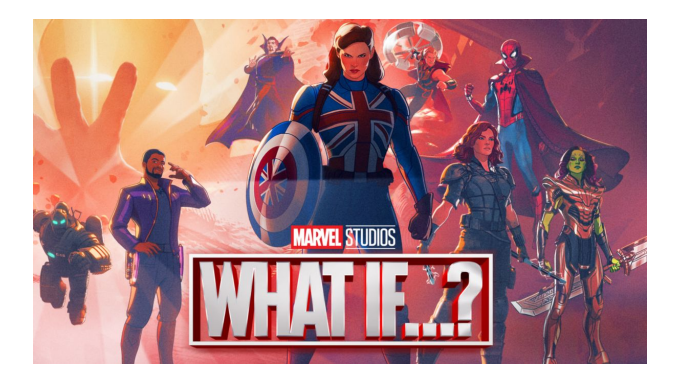

 $\triangleright$  General form - implement code chunks based on logical expressions.

```
Syntax: if(x = a condition){set of commands}
```
Run command(s) only if value if X is TRUE

```
weather <- "rain"
if (Weather == "rain")cat("I should take my umbrella")
}
```
## I should take my umbrella

### Flexible if statements

```
Using if()\{\} else \{\}
```

```
weather <- "sunny"
if (weather == "rain"){
  cat("I should take my umbrella")
} else {
  cat("I should wear my Aggie hat")
}
```
## I should wear my Aggie hat

### Complex conditional statements

Join conditional statements into a loop.

```
days \leq -1:7n <- length(days)
for (i in 1:n){
  x \leftarrow \text{days}[i]r \leq -x \sqrt[9]{2} 2
  if (r == 0)cat("Day", x, "is even and I need my umbrella \n'}} else {
    cat("Day", x, "is odd and I need my Aggie cap \n")
  }
}
```
## Day 1 is odd and I need my Aggie cap ## Day 2 is even and I need my umbrella ## Day 3 is odd and I need my Aggie cap ## Day 4 is even and I need my umbrella ## Day 5 is odd and I need my Aggie cap ## Day 6 is even and I need my umbrella ## Day 7 is odd and I need my Aggie cap

### Conditional statements

Integrate conditional statements within a conditional statement.

```
output$tab <- function(){
## Season 2016: Tables
   if(inputSystem == 2016){
     data2016 <- mydata %>%
       filter(season == 2016)if (input$data == "QBR") {
     dat_tab <- data2016 %>%
       filter(QBR rank < 16) %>%
       select(First, Last, QBR)
     dat tab %>%
       knitr::kable("html") %>%
       kable_styling(font_size = 15, "striped", full_width = F, position = "center") %>%
       add header above(c("QBR: Top 15" = 3)) %>%
       scroll_box(height = "250px", width = "450px")} else
    if (input$data == "EPA") {
       dat tab <- data2016 %>%
         filter(EPA_rank < 16) %>%
         select(First, Last, EPA play) %>%
         arrange(-EPA play)
```
## Conditional statements

### **Caution**:

- $\triangleright$  if(){} else{} are complex.
- $\triangleright$  Double check the curly braces for each statement.
- $\blacktriangleright$  Use the automatic indentation.
- ▶ 'Space-out' your code.
- Add comments (using  $#$ ) to clearly mark each step.

# **Predictions**

- Awesome research tool... with the right design.
- Predict: elections, economic trends, behavior, Superbowl winners, etc.

### Elections winner

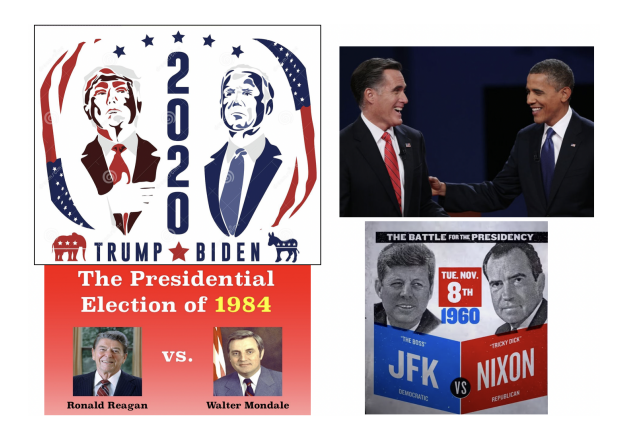

### US electoral system

Electoral college

Plurality of votes in a state: "Winner-take-all"

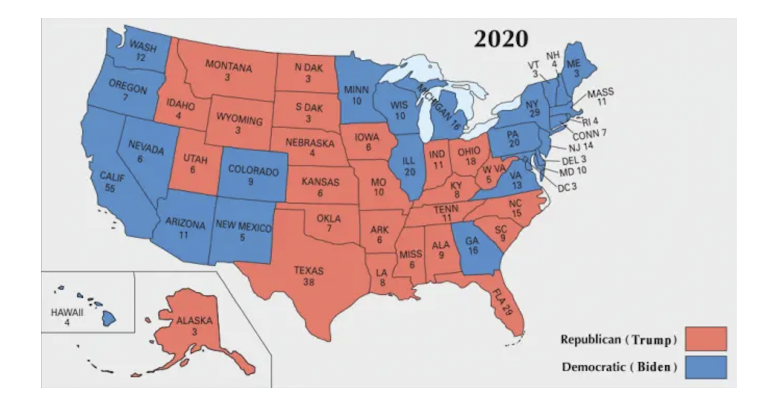

## Election predictions

Measurement problem:

- $\triangleright$  National vote vs. electoral votes.
- $\blacktriangleright$  Bush Gore (2000).
- $\blacktriangleright$  Clinton Trump (2016).

Electoral vote:

- $\triangleright$  Number of electors does not align with number of voters per state.
- $\blacktriangleright$  Votes are "unaccounted".
- A Prediction problem:
	- ▶ Accurate forecast of **each state** winner.

## Polls and election predictions

Data: 2016 elections (polls)

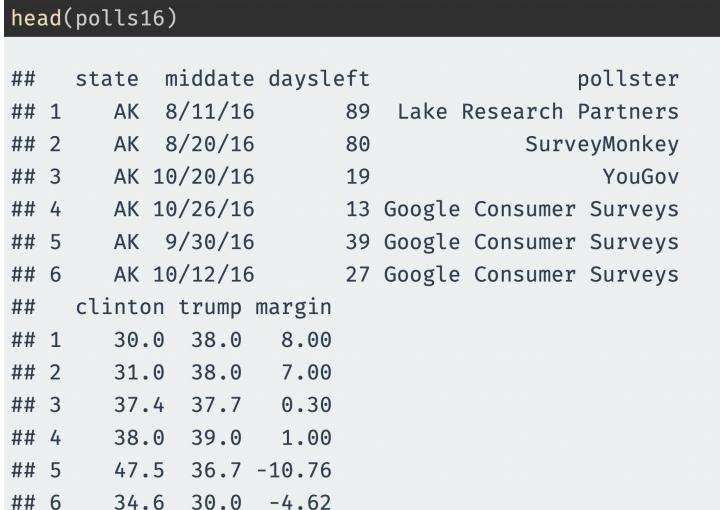

# Poll prediction by states (using R loop)

```
poll.pred <- rep(NA, 51) # place holder
# get list of unique state names to iterate over
st.names <- unique(polls16$state)
# add labels to holder
names(poll.pred) <- st.names
for (i \in 1:51) {
  state.data <- subset(polls16, subset = (state == st.names[i]))
  latest <- state.data$daysleft == min(state.data$daysleft)
 poll.pred[i] <- mean(state.data$margin[latest])
head(poll.pred)
##
      AK
              ALAR AZ
                                   CA
                                          C<sub>0</sub>14.73 29.72 20.02 2.50 -23.00 -7.05
##
```
# Errors in polling

Prediction error = actual outcome - predicted outcome

Root mean-square-error (RMSE): average magnitude of prediction error

$$
sqrt(mean (errors^2))
$$
  
## [1] 9.6

Prediction of binary outcome variable  $\rightarrow$  classification problem Wrong prediction  $\rightarrow$  misclassification:

- 1. true positive: predict Trump wins when he actually wins.
- 2. **false positive**: predict Trump wins when he actually loses.
- 3. true negative: predict Trump loses when he actually loses.
- 4. **false negative**: predict Trump loses when he actually wins.

2016 elections: misclassification rate was high: 9.8% (5/51 states).

## Predictions in INTA

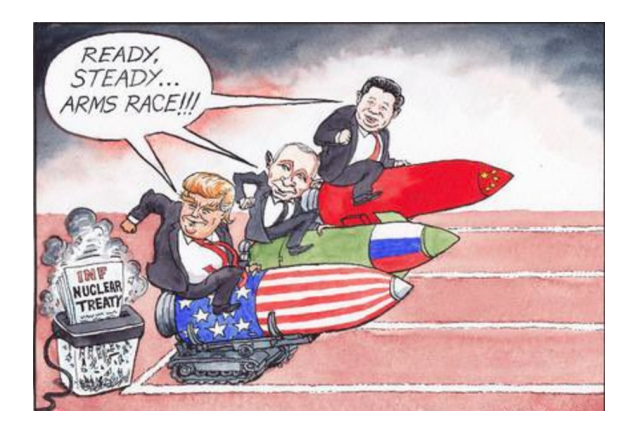

Military expenditures:

- Increase arms? The security dilemma.
- $\triangleright$  Risky environment (Israel in Middle-east).

Research questions:

- 1. How increase in expenditures drive conflicts?
- 2. Arms expansion and the probability of war?
- 3. Arms expenditure and preventive strike?

**Does increase in spending (arms race) leads to conflict?**

### Arms and war??

### Early findings (1960 study)  $\rightarrow$  not too promising

#### 1. HAVE MOST WARS BEEN PRECEDED BY ARMS RACES? ARE ARMS **RACES A RECENT INNOVATION?**

HISTORIANS mention arms races only for 10 out of 84 wars that ended between 1820 and 1929. Those 10 wars are listed in Table 4.

TABLE 4

Dates of Beginnings and Sites of Wars

1914, World 1865, La Plata 1892, Armenia 1829, Caucasus; 1845, Punjab; 1859, Italy; 1878, Tekke Turkomans; 1892, Central Africa; 1894, Madagascar; 1926, China

### Arms and war??

Improved measurements; study dyads (1979)

war.<sup>5</sup> This polynomial function shall be used to estimate the time rate of change (delta) for each nation for the year prior to the dispute. The existence of an arms race prior to the dispute or war shall be determined by obtaining the *product* of the national rates of change for each side, with higher values representing "arms-race" dyads. By calculating national

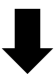

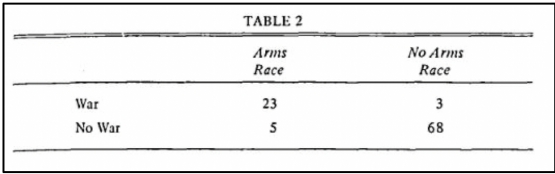

### Arms and war??

Problems - case selection (remove world wars).

Improved methods and data (Sample 1998):

Probabilities of Escalation to War, 1816-1993, Based on the Estimated Coefficients in Table 2

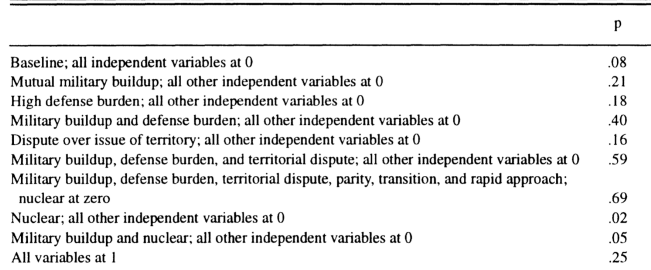

### Related research question

### **What drives the decision to increase military expenditures?**

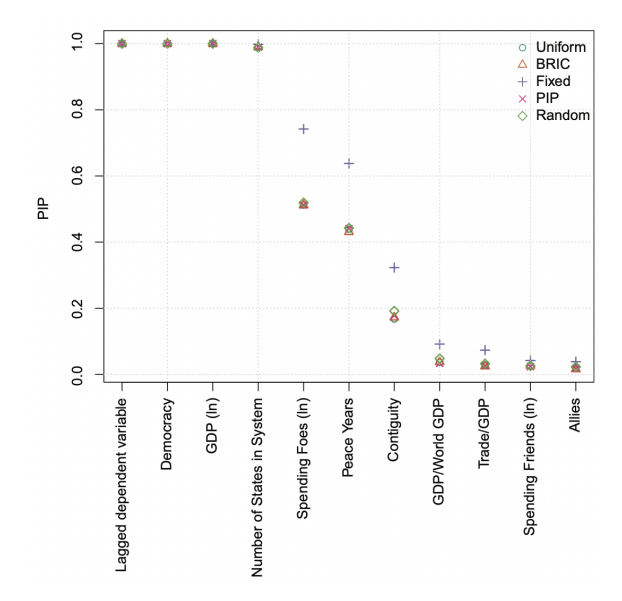

### Arms race

### Measure  $\rightarrow$  military expenditures

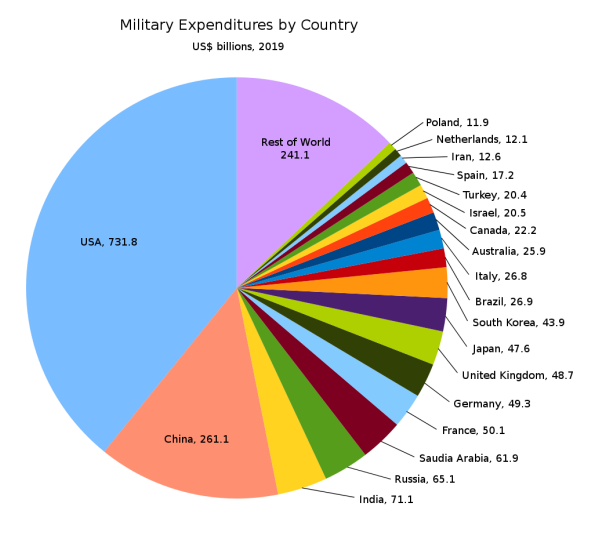

# Predicting military spending

Our data:

- $\blacktriangleright$  157 Countries
- $\blacktriangleright$  Time frame: 1999-2019
- $\triangleright$  Measure: military spending as proportion of total gov't spending.

Why this measure?

- $\blacktriangleright$  Reflect state's preferences.
- $\blacktriangleright$  Trade-off: Guns vs. Butter.

Our predictions:

- $\triangleright$  Using 1999-2019 data to predict 2020 levels.
- $\blacktriangleright$  Test predictions with actual data.

### Military spending data

dim(mil\_exp)

## [1] 157 25 head(mil exp,  $n=8$ )

 $## # A + i b b$ ] $e: 8 \times 25$ 

## Country Group1 Subgroup1 `1999` `2000` `2001` `2002` `2003` `2004` `2005` ## <chr> <chr> <chr> <dbl> <dbl> <dbl> <dbl> <dbl> <dbl> <dbl> ## 1 Algeria Africa North Af~ 0.118 0.120 0.122 0.108 0.101 0.107 0.105 ## 2 Libya Africa North Af~ 0.115 0.103 0.0630 0.0524 0.0484 0.0490 0.0502  $A$ frica North  $Af$   $\sim$  0.145 0.0898 0.145 0.125 0.134 0.123 0. ## 4 Tunisia Africa North Af~ 0.0618 0.0614 0.0605 0.0590 0.0603 0.0591 0.0601 ## 5 Angola Africa Sub-Saha~ 0.274 0.129 0.108 0.0919 0.109 0.116 0.139 ## 6 Benin Africa Sub-Saha~ 0.0452 0.0264 0.0232 0.0407 0.0473 0.0506 0.0482 ## 7 Botswana Africa Sub-Saha~ 0.0759 0.0817 0.0899 0.0900 0.0915 0.0848 0.0823 ## 8 Burkina Faso Africa Sub-Saha~ 0.0576 0.0624 0.0588 0.0605 0.0610 0.0596 0.0594 ## # ... with 15 more variables: 2006 <dbl>, 2007 <dbl>, 2008 <dbl>, 2009 <dbl>, ## # 2010 <dbl>, 2011 <dbl>, 2012 <dbl>, 2013 <dbl>, 2014 <dbl>, 2015 <dbl>, ## # 2016 <dbl>, 2017 <dbl>, 2018 <dbl>, 2019 <dbl>, 2020 <dbl>

## Reshaping the data

- $\triangleright$  Use the gather() function
- Increase the data size.
- $\blacktriangleright$  Each case (country for us) has multiple observations (rows).

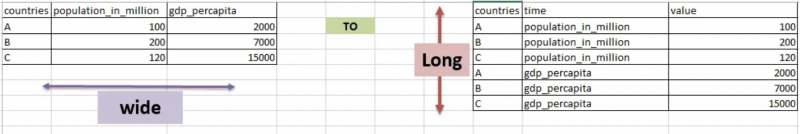

### Reshaping the data

```
gather() function: long-form data.
```

```
spend_long <- mil_exp2 %>%
 gather(year, exp, '1999':'2019',-Country, -Group1, -Subgroup1) %>%
 arrange(Country)
```

```
head(spend long, n=9)
```

```
\texttt{#}\# # A tibble: 9 x 5
## Country Group1 Subgroup1 year exp
## <chr> <chr> <chr> <chr> <dbl>
## 1 Afghanistan Asia & Oceania South Asia 1999 NA
## 2 Afghanistan Asia & Oceania South Asia 2000 NA
## 3 Afghanistan Asia & Oceania South Asia 2001 NA
## 4 Afghanistan Asia & Oceania South Asia 2002 NA
## 5 Afghanistan Asia & Oceania South Asia 2003 NA
## 6 Afghanistan Asia & Oceania South Asia 2004 0.161
## 7 Afghanistan Asia & Oceania South Asia 2005 0.127
## 8 Afghanistan Asia & Oceania South Asia 2006 0.104
## 9 Afghanistan Asia & Oceania South Asia 2007 0.119
```
## Predicting spending

Predict 2020  $\rightarrow$  mean of spending (1999-2019)

Use loop to calculate means for all countries

```
## loop
pred.mean <- rep(NA,157)
c.names <- unique(spend_long$Country)
names(pred.mean) <- as.character(c.names)
for (i in 1:157){
  c.dat \leq subset(spend_long, subset = (Country == c.names[i]))
 pred_mean[i] < -mean(c.data$exp, na.rm = T)}
```
# Predicting spending for 2020

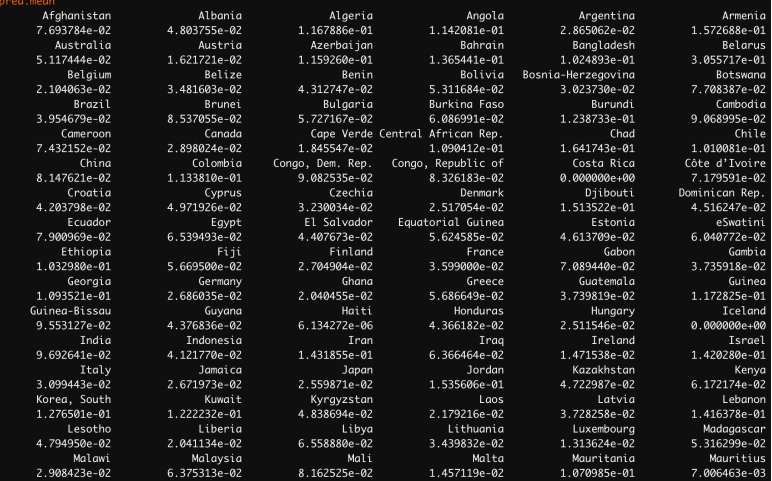

### Good prediction?

Checking for errors:

```
# Calculate errors & assign country names
errors <- mil_exp$`2020` - pred.mean
names(errors) <- c.names
```

```
# Average error
mean(errors, na.rm = T)
```

```
## [1] -0.01210775
# RMSE
sqrt(mean(errors^2, na.rm = T))
```
## [1] 0.07380063

### Prediction errors

How far off are we?

hist(errors, freq = FALSE)  $abline(v = mean(errors, na.rm = T), lty = "dashed", col = "blue")$ 

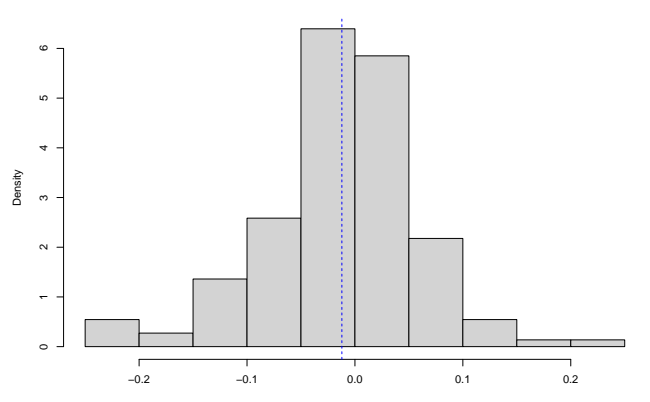

**Histogram of errors**

errors

### Accuracy of predictions

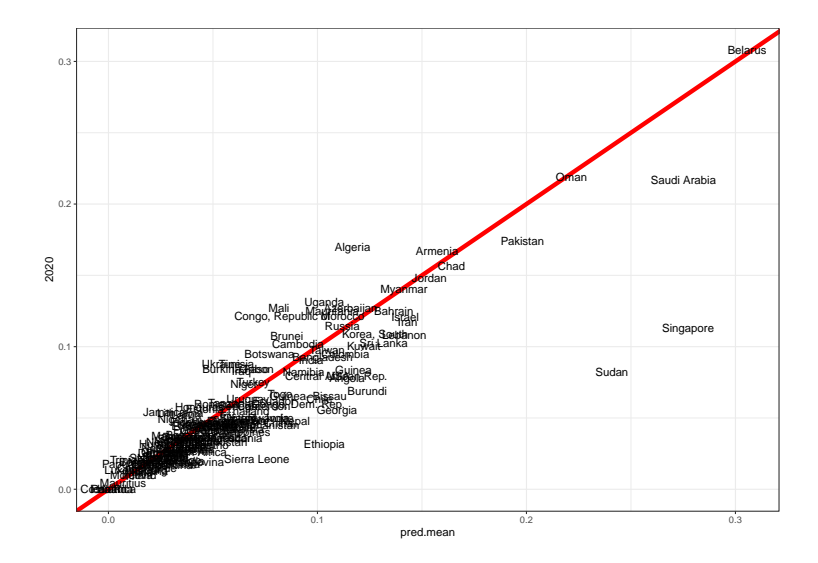

### Find outlier predictions

Identify where we were off. . .

```
# Errors distribution
summary(n.dat$error)
```

```
## Min. 1st Qu. Median Mean 3rd Qu. Max. NA's
\# -0.164364 -0.017092 -0.004715 -0.008734 0.000374 0.053107
# Create variable for large outliers
n.dat$large.inc <- NA
n.dat$large.inc[n.dat$error > 0.01] <- "Much More"
n.dat$large.inc[n.dat$error < -0.01] <- "Much Less"
# Create subset of outliers: less than average
n.dat2 <- n.dat %>%
 filter(large.inc == "Much Less") %>%
 mutate(error = error * 100) %>%
 select(Group1, error)
```
 $tail(n.data2, n=9)$ 

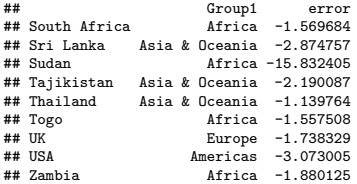

### Time series and predicted value

Focus on big-5 spenders

Format data to long-form

```
dat3 \leq n.dat \frac{9}{2}filter(Country == "Russia" | Country == "USA" |
            Country == "China" | Country == "Iran" | Country == "Israel") \frac{1}{2}\select(-Subgroup1, -error, -large.inc)
dat3.1 \leq dat3 \frac{9}{2}gather(year, exp, '1999':'2020',-Country, -Group1, -pred.mean) %>%
  arrange(Country) %>%
  mutate(exp = round(exp*100, 2))
```
### Working with dates

Working with dates:

- $\blacktriangleright$  Package  $\rightarrow$  library(lubridate)
- $\triangleright$  Define variables as dates and choose format
- $\triangleright$  We can calculate number of days between date variables

```
# Working with dates
arrive <- as.Date("2015-07-01")
today <- as.Date("2021-10-05")
# How long have I been in the US?
today - arrive
```

```
## Time difference of 2288 days
# Define dates in our expenditures data
dat3.1$year.f \leq as.Date(dat3.1$year, format = "%Y")
dat3.l$year.f2 <- year(dat3.l$year.f)
```
# Spending over time

Country  $\rightarrow$  China  $\rightarrow$  Iran  $\rightarrow$  Israel  $\rightarrow$  Russia  $\rightarrow$  USA

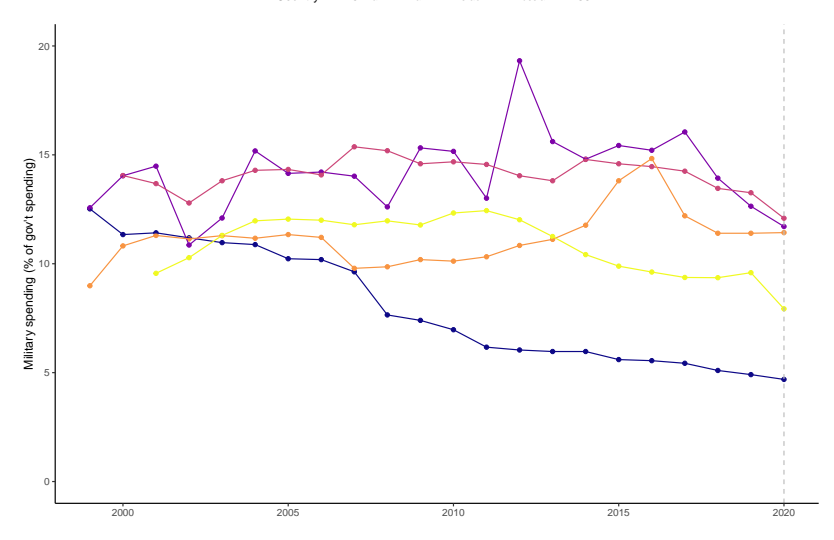

## Spending over time (and predicted 2020 - the 'big 3')

Country - China - Iran - USA

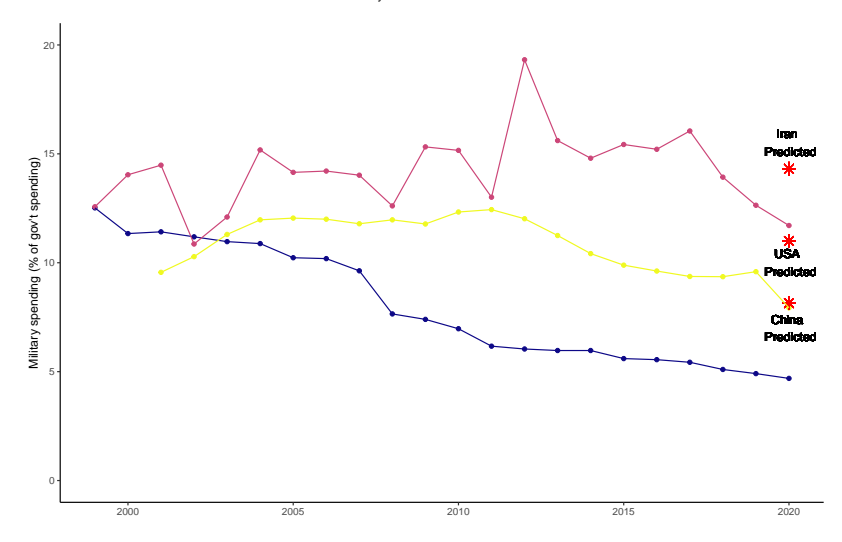

# Wrapping up week 6

### Summary:

- $\blacktriangleright$  Predictions.
- $\triangleright$  Using data to 'best- guess' some quantity.
- $\blacktriangleright$  Repeated computations? Use Loops.
- $\blacktriangleright$  Always check for prediction errors.
- $\triangleright$  Classification errors: false positive and false negative.
- $\blacktriangleright$  Data over time

Almost done ↓

## Task 2: R

How a script file should look like?

```
\triangleright Organized.
```
 $\blacktriangleright$  Clear.

Add comments (using  $#$ ).

```
# Create vector of aid values
x \leftarrow c(100, 200, 300, 400)
```

```
# Calculate mean of vector x
mean(x)
```
## [1] 250

*# Create subset Y for all X values larger than 100*

```
# Scatter plot of x versus y
```